## **Calcul Mental - Task - Tâche #4081**

## **Revoir la construction du menu Exercices**

08/01/2015 17:59 - Philippe Cadaugade

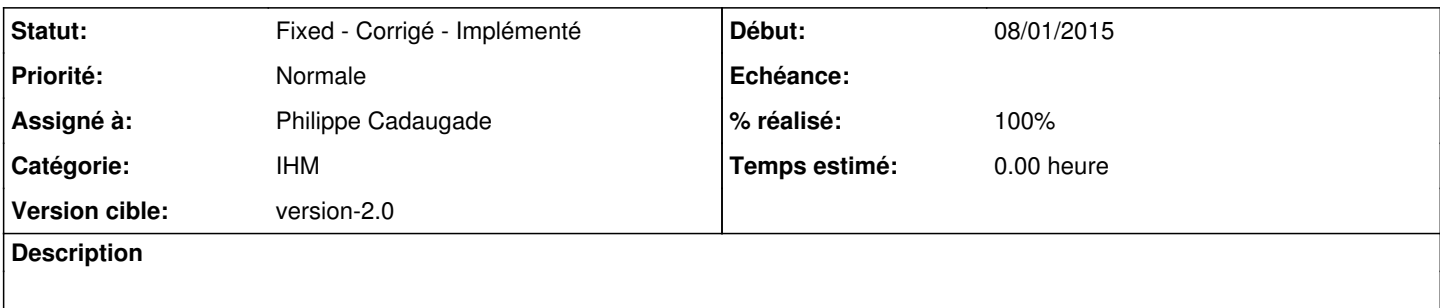

## **Historique**

## **#1 - 09/01/2015 15:45 - Philippe Cadaugade**

- *Catégorie mis à IHM*
- *Statut changé de New Nouveau à Fixed Corrigé Implémenté*
- *Assigné à mis à Philippe Cadaugade*
- *Version cible mis à version-2.0*
- *% réalisé changé de 0 à 100*